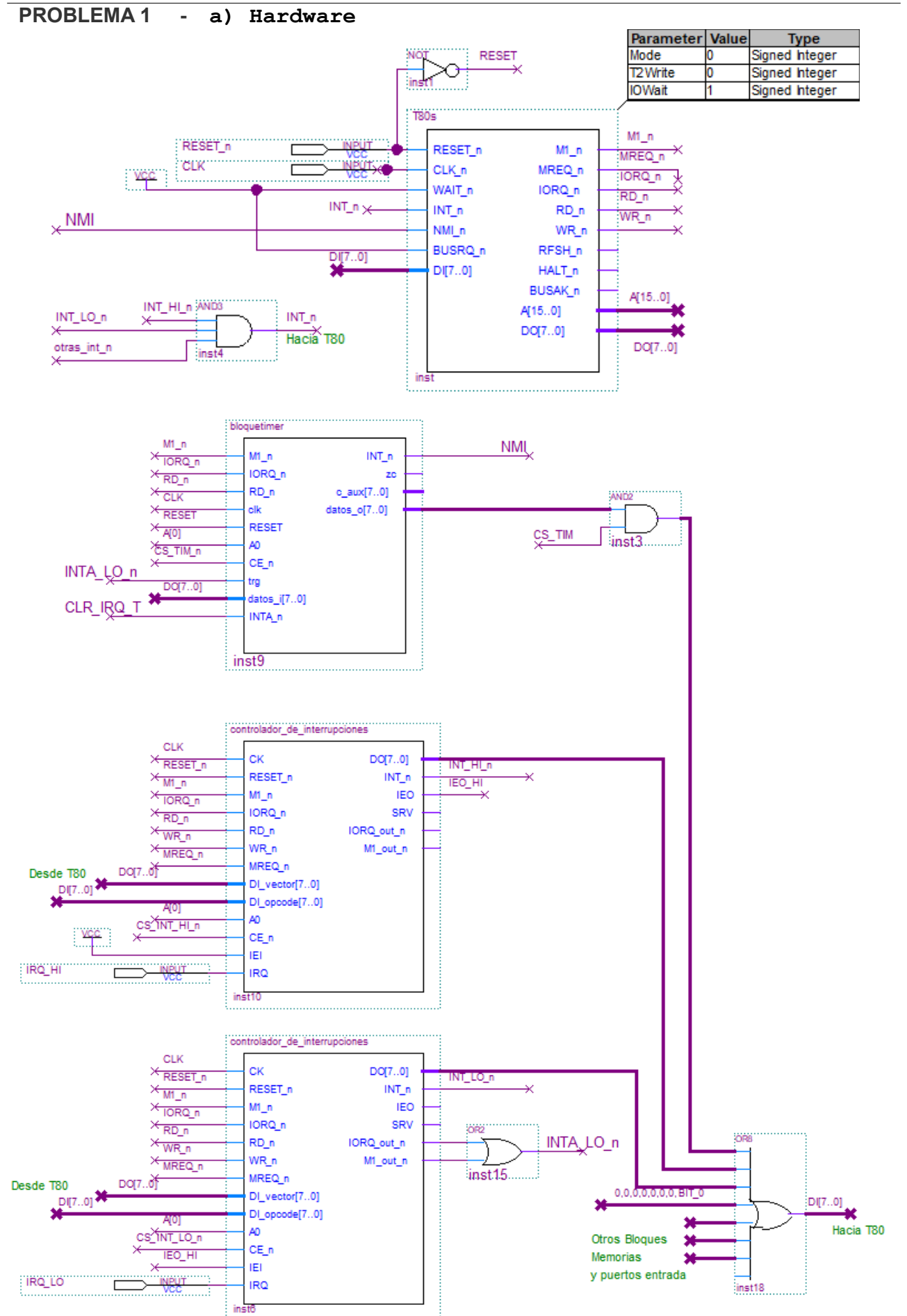

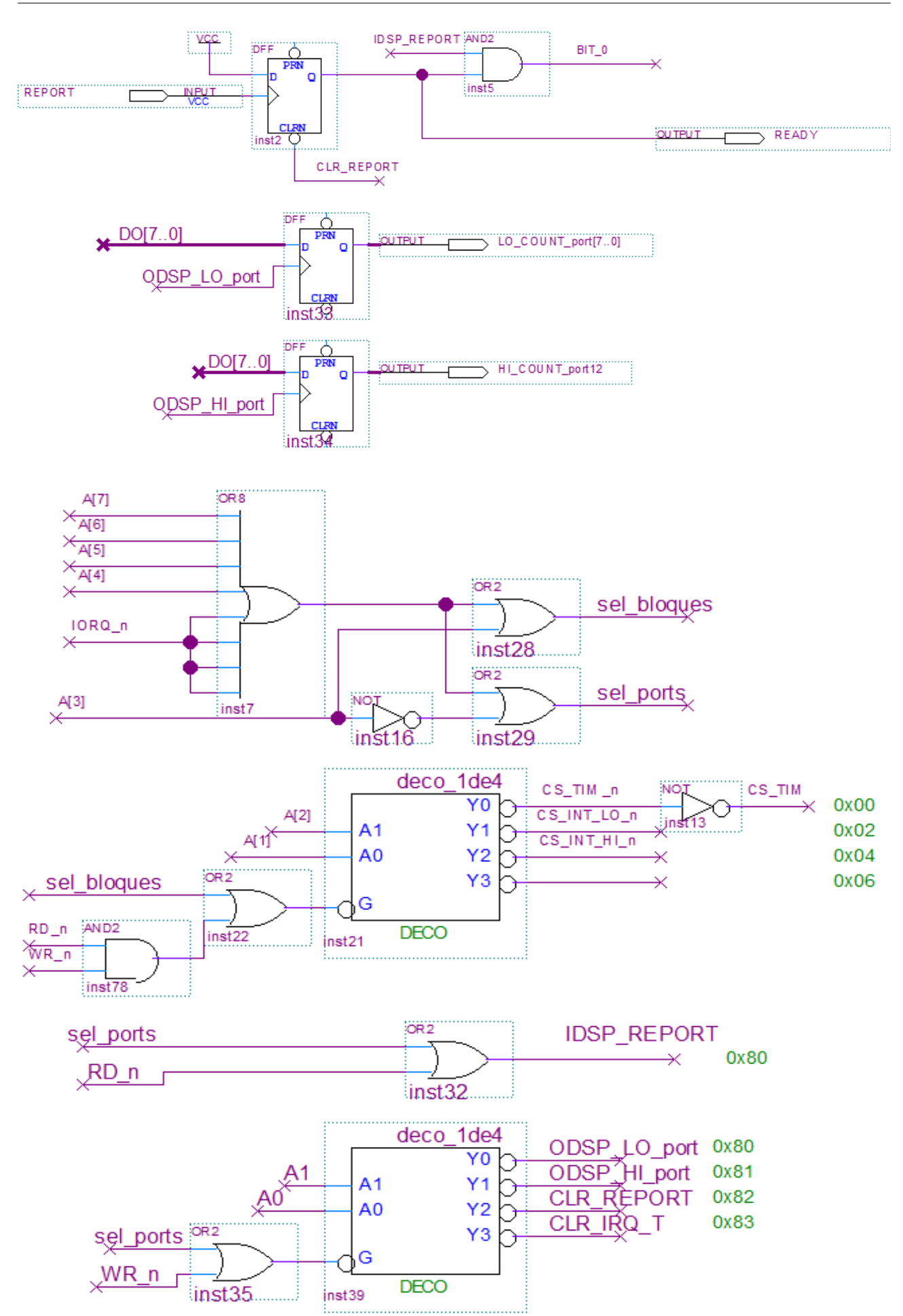

b) isr\_timer ; isr timer timer: ; preservar estado ; si (estado\_lo != en\_serv { ; reprogramar timer ; else{ ; incrementar cnt lo ; si estado\_hi == en\_serv { ; incrementar cnt hi ; } ; } ; borrar peticion bloque timer ; restaurar estado ; retn org 0x66 ;; nmi isr\_timer: push af push hl in  $a$ , (INT LO+1) and  $a. 00000011B$  cp E\_SERV jr z, elseIf\_lo ld a, CW\_TIMER out (TIM+1), a jr finIf\_lo elseIf\_lo: ld  $\overline{h}l$ , cnt lo inc (hl) in a, (INT\_HI+1) and a, 00000011B cp E\_SERV jr z, finIf\_lo ld hl, cnt\_hi inc (hl) finIf\_lo: out (CLR IRQ T), a pop hl pop af retn c) rutina HANDLE\_REPORT ; si FF report  $\{$ ; leo contadores ; escribo puertos ; reinicio contadores ; borro FF report y genero flanco READY ; } handle\_report: in  $\overline{a}$ , (FF REPORT) bit 0, a jr z, finsi\_report 1d a, (cnt  $\overline{hi}$ ) out (HI port), a  $1d a,$  (cnt  $1o$ ) out (LO port), a ld a, 0 ld (cnt hi), a  $ld$  (cnt $\overline{\phantom{a}}$ lo), a out ( $CLR$  REPORT), a finsi report: ret

d) inicialización, reservas TIM EQU 0x00 INT\_LO EQU TIM+2 INT\_HI EQU TIM+4 FF\_REPORT EQU 0x08 LO\_port EQU 0x08 HI\_port EQU LO\_port+1 CLR REPORT EQU LO\_port+2 CLR\_IRQ\_T EQU LO\_port+3 E\_IDLE EQU 1 E\_PEND EQU 2 E<sup>SERV</sup> EQU 3 ;; ei, soft reset, arranque por trigger ;; pre =  $6, 2^6=64$ ;; cte = 8, div =  $(8+1)x64$ CW TIMER EOU 11110110B CTE TIMER EOU 8 ;; sección .text a partir 0x0000 .text org 0 ld sp, 0 im 2 ld hl, tabla\_int ld a, h ld i, a ld a, 0 ;; controladores int out (INT HI), a out (INT HI+1), a ld a, 2 out (INT\_LO), a out (INT\_LO+1), a ;; timer ld a, CTE\_TIMER out  $(TIM)^{\overline{}}$  a ld a, (CW\_TIMER) out  $(TIM+1)$ , a ;; variables y puertos ld a, 0 ld (cnt hi), a ld (cnt\_lo), a out (LO\_port), a out (HI<sup>port</sup>), a call init\_gral ei jp main org 0x66 ;; nmi isr\_timer: ;; ya incluido en parte b handle report: ;; ya incluido en parte c main: ;;; loop de prog. Ppal existente

init gral: ;;; inic. resto sistema isr\_hi:  $\overline{\phantom{a}}$ ;;; isr int. alta prioridad isr\_lo:  $\overline{\phantom{a}}$ ;;; isr int. baja prioridad org 0x0200 tabla\_int: DW isr hi DW isr\_lo ;; sección .data a partir de 0x8000 .data cnt hi: DB 0 cnt\_lo: DB 0 .end

## **PROBLEMA 2 - a) Hardware**

 $\sqrt{RD}$ 

Ġ DECO

 $\frac{1}{2}$  inst22

inst17.........

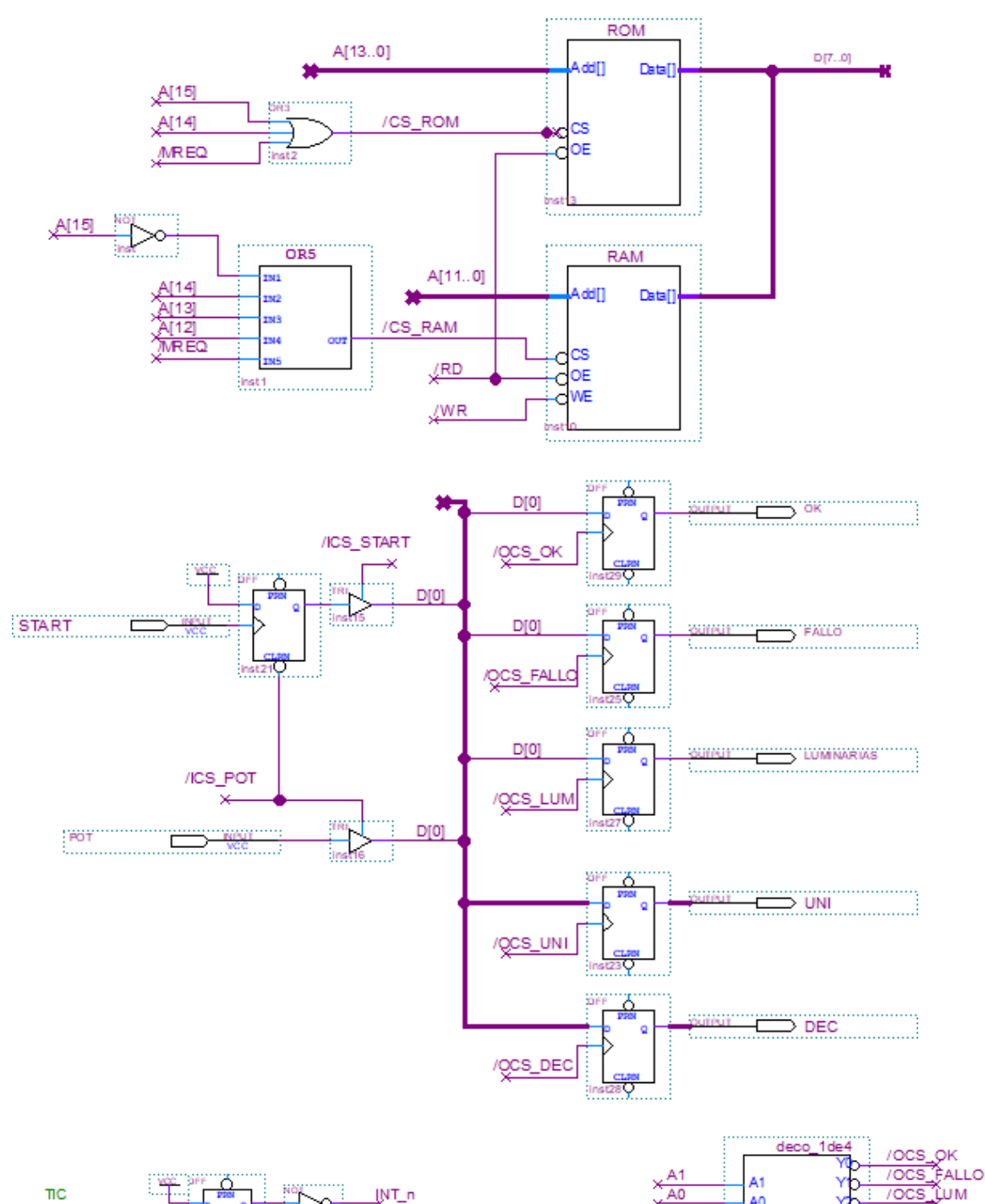

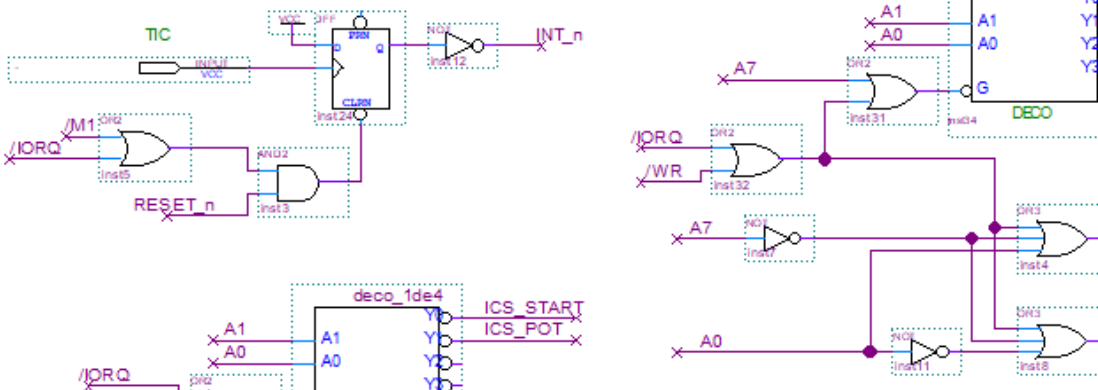

/OCS\_UNI

/OCS\_REC

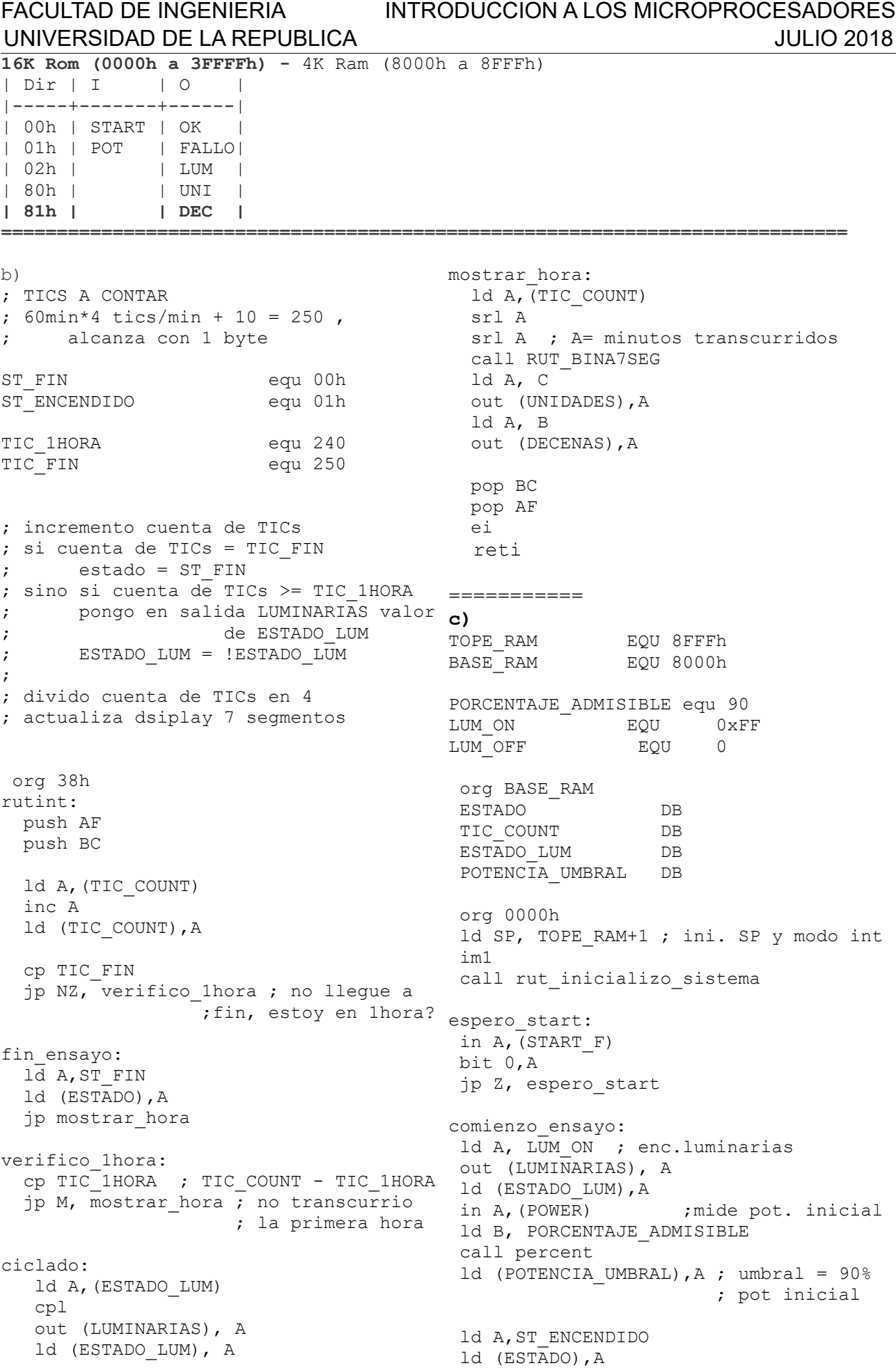

 ei ; comienza cuenta ld A, (POTENCIA\_UMBRAL) ld B,A monitoreo\_hasta\_fin\_ensayo: ld A,(ESTADO) cp ST\_FIN jp Z, ok ; fin ensayo sin fallas ld A,(ESTAD\_LUM) cp LUM\_ON jp NZ, monitoreo hasta fin ensayo in A, (POT) cp B ; pot\_medida - pot\_umbral ld (TIC\_COUT), A ; reseteo cuenta TICs jp M, fallo ; negativo -> fallo jp monitoreo\_hasta\_fin\_ensayo ok: ld A,1 out (OK),A jp fin fallo: ld A,1 out (FALLO),A fin: di ld A, APAGAR\_LUM espero\_start1: in A,(START\_F) bit 0,A jp Z, espero\_start1 call rut\_inicializo\_sistema jp comienzo\_ensayo rut inicializo sistema: ld A,0 out (OK), A ; apago OK y FALLO out (FALLO), A call RUT BINA7SEG ; pongo a 0 display ld A, C out (UNIDADES),A ld A, B out (DECENAS),A in A, (POT) ; borro FF start ld A,LUM\_OFF out (LUMINARIAS), A ; apago luminarias ret

out (LUMINARIAS),A